# Puntatori a funzioni

#### Puntatori a funzioni

- **Sono essenzialmente un nuovo tipo di dato**
- Sebbene una funzione non e' una variabile, essa è identificata dall'indirizzo del proprio codice, indirizzo che può essere assegnato ad un puntatore **Tale indirizzo consiste nel punto di ingresso di una** funzione
- Il puntatore a funzione consente di passare come argomento di una funzione una funzione

<tipodiritorno> (\*nome)();

void main (){ char s1[80],s2[80]; int  $(*p)();$ 

#### **Esempio**

 $p =$ strcmp; gets(s1); gets(s2); controlla(s1,s2,p);

 $\left\{ \right\}$ 

 $\overline{\bm{\mathcal{Y}}}$ 

void controlla(char \*a, char\* b, int (\*cmp)()){ prinf("verifica dell'ugualglianza fra stringhe"); if (!(\*cmp)(a,b)) printf("uguali"); else printf("diverse");

void main (){ char s1[80],s2[80]; int i; gets(s1); gets(s2); scanf("%d", &i)  $if (i)$ controlla(s1,s2,strcmp); else controlla(s1,s2,numcmp);

 $\left\{ \right\}$ 

# **Esempio**

int numcmp(char \*a, char \*b){ return  $atoi(a) = =atoi(b);$ 

 $\}$  void controlla(char \*a, char\* b,int (\*cmp)()){ prinf("verifica dell'ugualglianza fra stringhe"); if  $(!(<sup>*</sup>cmp)(a,b))$  printf("uguali"); else printf("diverse");

}

## Allocazione dinamica

#### La gestione della memoria heap

I puntatori forniscono il supporto per la gestione della memoria dinamica

- Il sistema di gestione della memoria dinamica consente di gestire la memoria heap
- Le funzioni della stdlib.h
	- malloc
	- free

## malloc

void \*malloc(size\_f numero\_di\_byte)

- La funzione malloc
	- alloca una regione della memoria heap di dimenzione pari a numero\_di\_byte
	- ritorna un puntatore a void contenente il valore dell'indirizzo del primo byte della memoria heap allocata
	- tale puntatore è assegnabile ad un qualsiasi tipo di puntatore
- Quando nell'heap non esiste più memoria disponibile viene segnalato un errore di allocazione e la funzione restituisce un puntatore uguale a **null**
- size f è un tipo definito nella stdlib ш

#### Esempio ш

char  $*$  p int  $*$ x;  $p = (char*)$ malloc(1000)  $x = (int*)$ malloc(50 \*sizeof(int));

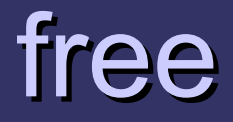

■È la funzione complementare a malloc void free(void \*p) Rilascia la memoria precedentemente allocata il cui indirizzo è contenuto in p

#### Attenzione

E necessario verificare – Che l'allocazione abbia avuto successo E necessario eseguire – il cast al puntatore nel tipo opportuno **E** necessario fare attenzione a – Rilasciare la memoria prima che sia inaccessibile